#### **The Kerberos Authentication System**

Brad Karp UCL Computer Science

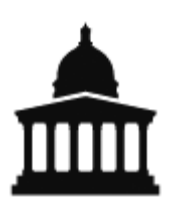

#### CS GZ03 / M030 17th November 2014

# **Why Study Kerberos?**

- One of most widely used authentication systems, implemented in many, many UNIXes for a variety of services
- Simple example of use of cryptography to solve practical authentication problems
- Imperfect; weaknesses instructive

## **Kerberos: Goals**

- Authentication of diverse entities, for diverse services:
	- Users, client machines, server machines
	- File systems, remote login, file transfer, printing, &c.
- Authentication in an "open environment"
	- Users may be superuser on their own workstations (so may adopt any user ID if credentials over network unauthenticated); hardware not centrally controlled
	- Same user population may use many machines and services (e.g., labs of public-access machines on a campus)
- Drop-in replacement of passwords for preexisting protocols
	- Convenient; strength of security?

# **Kerberos Model: Central Authority**

- Within a site (e.g., MIT), a central database server stores names and secret keys for all principals
	- Keys are for 56-bit DES symmetric-key cipher
	- Now brute-forceable; more reasonable at time of Kerberos' first use (1988)
- All users and machines are principals, named with human-readable names
- All principals trust central database server

# **Kerberos Principal Names**

- Users: e.g., bkarp
	- Can have instances; sub-names of a principal, e.g., bkarp.mail, bkarp.root
- Machines: e.g., boffin, arkell, sonic
- Services: e.g., rlogin.sonic (instance of the rlogin service running on sonic)
- Site name: realm; all machines in one administrative domain share one central Kerberos database, in same realm
- name.instance@realm, e.g., bkarp@UCL.AC.UK

## **Kerberos Protocol**

- Goal: mutually authenticated communication
	- Two principals wish to communicate
	- Principals know each other by name in central database
	- Kerberos establishes shared secret between the two
	- Can use shared secret to encrypt or MAC subsequent communication
	- [Few "Kerberized" services encrypt, and none MAC!]
- Approach: leverage keys shared with central database
	- Central database trusted by/has keys for all principals

## **Kerberos Credentials**

- Client can either be user or machine, depending on context
- To talk to server s, client c needs shared secret key and ticket:
	- $-$  Session key:  $K_{s,c}$  (randomly generated by central database)
	- Ticket:
		- $T = \{s, c, addr_{c}, timestamp, lifetime, K_{s,c}\}_{Ks}$ (where  $K_s$  is key s shares with database)
	- Only server s can decrypt ticket

# **Kerberos Credentials (2)**

- Given ticket, client creates authenticator:
	- Authenticator:
		- A =  ${c, addr_{c}, timestamp}_{K_{S,C}}$
	- Client must know  $K_{s,c}$  to create authenticator
	- Authenticator can only be used once
- Client presents both ticket T and authenticator A to server when requesting an operation
	- $-$  T convinces server that  $K_{s,c}$  was given to c
	- A intended to prevent replay of requests
- "Kerberized" protocols use authenticator in place of password

# **Getting the User's First Ticket**

- User logs in at console with username and password (username is Kerberos name)
- Kerberized login program retrieves initial ticket for user:
	- Client machine sends to Kerberos database: c, tgs<br>(tgs is principal name for ticket-granting service)
	- Server responds with:
		- ${K_{c,tgs}, T_{c,tgs}}_{K_{tqs}}$
	- where
		- $T_{c, tag}$  = tgs, c, addr<sub>c</sub>, timestamp, lifetime, K<sub>c,tas</sub>
	- Client decrypts server's response with
		- $K_c = H(password)$

## **Requesting a Service**

- Client c (e.g., user bkarp) wishes to use a service on  $s$ , already holds  $K_{c,tags}$
- Client requests ticket from tgs as follows:
	- Client sends to tgs:
		- $S, \{T_{c,tgs}\}_{K_{tags}}$ ,  $\{A_c\}_{K_{c,tgs}}$
	- tgs replies to client with ticket for service on that server:

 $\{\{\mathsf T_{\rm c,s}\}_{\mathsf K_{\rm S'}}\mathsf K_{\rm c,s}\}_{\mathsf K_{\rm c,tgs}}$ 

– where  $K_{c,s}$  is a new, randomly generated session key for use between c and s

# **Using a Service**

- Once client holds ticket for service, uses it with authenticator to request operation from server:
	- Client sends to s: service name,  $\{\mathsf T_{\mathsf c,\mathsf s}\}_{\mathsf K_\mathsf S}, \{\mathsf A_{\mathsf c}\}_{\mathsf K_{\mathsf C,\mathsf S}}$
	- Server validates  $T_{c,s}$  and  $A_{c}$ , and executes operation if they are valid
- Server uses timestamps and expiration times to invalidate stale, "future", replayed requests

#### **Kerberos: Summary of Message Flow**

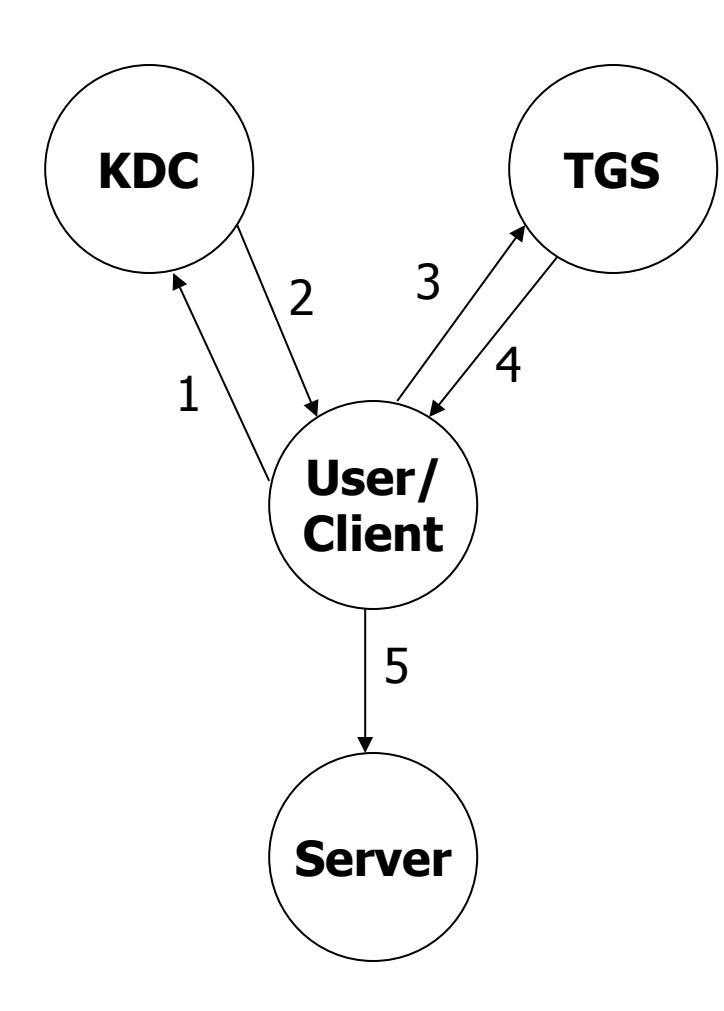

- 1. Request for TGS ticket: c, tgs
- 2. Ticket for TGS:  $\{K_{c,tgs}, \{\mathsf{T}_{c,tgs}\}_{K_{tqs}}\}_{K_{c}}$
- 3. Request for Server ticket:
	- $S, \{\mathsf{T}_{c,tgs}\}_{K_{tqs}}$ ,  $\{A_c\}_{K_{c,tgs}}$
- 4. Ticket for Server:
	- $\{\{\mathsf T_{\mathsf c,\mathsf s}\}_{\mathsf K_\mathsf S},\mathsf K_{\mathsf c,\mathsf s}\}_{\mathsf K_{\mathsf C,\mathsf t\mathsf g\mathsf s}}$
- 5. Request for Service:
	- service name,  $\{\mathsf T_{\mathsf c,\mathsf s}\}_{\mathsf K_\mathsf S}, \{\mathsf A_{\mathsf c}\}_{\mathsf K_{\mathsf C,\mathsf S}}$

## **Ticket Lifetime**

- How should we choose ticket lifetimes?
- Convenience: longer ticket-granting ticket lifetime  $\rightarrow$  user must type password less often
- Performance: longer service ticket lifetime  $\rightarrow$ client must request new service ticket less often
- Risk: longer ticket lifetime lengthens period when ticket can be stolen, abused
- MIT Athena implementation destroys ticketgranting ticket when user logs out

# **Kerberos Security Weaknesses**

- Vulnerability to replay attacks; default authenticator lifetime 5 minutes
- Reliance on synchronized clocks across nodes
- Storage of tickets on workstations
- No way to change compromised password securely
- Key database focal point for attack
- Hard to upgrade key database (relied on by all nodes in system)

# **Kerberos User Inconveniences**

- Large (e.g., university-wide) administrative realms:
	- University-wide admins often on critical path
	- Departments can't add users or set up new servers
	- Can't develop new services without central admins
	- Can't upgrade software/protocols without central admins
	- Central admins have monopoly servers/services (can't set up your own without a principal)
- Rigid; what if user from realm A wants to authenticate himself to host at realm B?
- Ticket expirations
	- Must renew tickets every 12-23 hours
	- How to create long-running background jobs?